## **ขั้นตอนที่ 1. การเสนอขอสอบโครงร่างวิทยานิพนธ์ (Online)**

- **1.** นักศึกษา ดาวน์โหลดเอกสารได้ที่ <https://qrgo.page.link/7YpP1> พร้อมจัดพิมพ์/เขียนแบบฟอร์ม เพื่อรวบรวมเอกสารนำส่งทาง E-mail โดยใช้ CMU account ดังนี้
	- 1) พย.ม.4/พย.ด.4 จำนวน 1 ฉบับ (พร้อมระบุวันว่างของคณะกรรมการสอบฯ) สามารถศึกษาองค์ประกอบคณะกรรมการสอบฯ ได้ที่ดาวน์โหลดเอกสาร ข้อ 31
	- 2) เล่มสอบโคร่างร่าง (ป.โท 5, ป.เอก 6 เล่ม) ้ศึกษา "ตัวอย่างหัวข้อ" สำหรับสอบโครงร่างฯ ได้ที่ดาวน์โหลดเอกสาร ข้อ 21
	- 3) สำเนาใบเสร็จชำระค่าธรรมเนียมการศึกษาของภาคการศึกษาที่ยื่นขอสอบ จำนวน 1 ฉบับ
	- 4) สำเนาผลการอบรม/สอบ ผ่านภาษาอังกฤษ จำนวน 1 ฉบับ
	- 5) สำเนาใบผ่านการอบรมจริยธรรม จำนวน 1 ฉบับ
	- 6) เฉพาะนักศึกษาปริญญาเอกให้เพิ่มเอกสาร ชื่อ-สกุล อาจารย์ต่างประเทศ ที่เป็น Co-advisor พร้อม E-mail และที่อยู่โดยละเอียด

**2.** นักศึกษาส่ง CMU Mail พร้อม file เอกสารตาม ข้อ 1. ส่งถึงอาจารย์ที่ปรึกษาหลักและประธานสาขาวิชา ้พิจารณาลงนามให้ความเห็นชอบ กำหนดคณะกรรมการสอบฯ วัน เวลา สอบโครงร่างฯ และตอบกลับ CMU Mail นักศึกษา

**3.** นักศึกษาส่ง CMU Mail เอกสาร ข้อ 2. ที่ผ่านความเห็นชอบ อ.ที่ปรึกษาหลัก + ประธานสาขาวิชาฯ ถึง เจ้าหน้าที่หน่วยบัณฑิตศึกษา เพื่อดำเนินการจัดทำคำสั่งแต่งตั้งคณะกรรมการสอบโครงร่างฯ ้ไม่เกิน 1 สัปดาห์ เจ้าหน้าที่จัดส่งสำเนาคำสั่งแต่งตั้งคณะกรรมการสอบฯ แจ้งนักศึกษาทาง Line

**4.** ภายหลังการสอบโครงร่างฯ ให้นักศึกษาดำเนินการปรับแก้ไขโครงร่างวิทยานิพนธ์ ตามข้อเสนอแนะ ้ของคณะกรรมการสอบโครงร่างฯ เพื่อดำเนินการขอเสนอหัวข้อโครงร่างฯ ให้คณะกรรมการบัณฑิตศึกษา ประจ าคณะพยาบาลศาสตร์พิจารณาให้ความเห็นชอบ

**ขั้นตอนที่ 2.**

**ดาวน์โหลดเอกสาร ได้ที่นี่ <https://qrgo.page.link/7YpP1>**

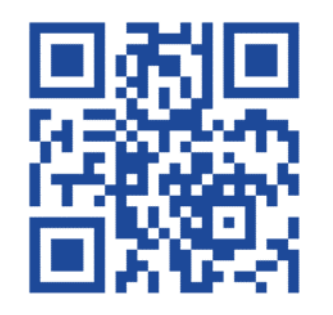